## It sample papers for class 9 sa1 >[>>>CLICK](http://91.201.243.202/enter/site.php?sid=9) [HERE<<<](http://91.201.243.202/enter/site.php?sid=9)

It sample papers for class 9 sa1

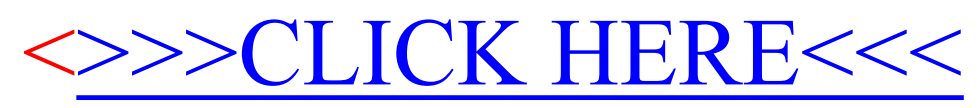